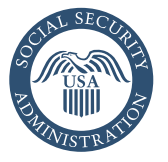

Securing today<br>and tomorrow

# Online Services From [www.socialsecurity.gov](https://www.socialsecurity.gov/) Apply for— Retirement **Disability** Medicare And So Much More!

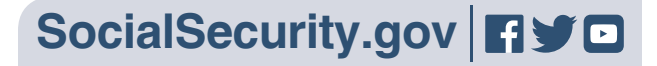

## Why use Social Security's online services?

Using our online services, you can:

- Start immediately; there's no need to wait for an appointment
- Conveniently complete much of your Social Security-related business from home, or on any computer, and skip the trip to a Social Security office

## How secure is my personal information?

We use the most secure Internet technology to keep your information private.

## What can I do online?

### You can:

- [Apply for Social Security](http://www.ssa.gov/applyforbenefits) [retirement benefits;](http://www.ssa.gov/applyforbenefits)
- [Apply for spouses benefits;](http://www.ssa.gov/applyforbenefits)
- [Apply for Social Security disability benefits;](http://www.ssa.gov/disability)
- [Apply for Medicare;](http://www.ssa.gov/medicareonly)
- [Apply for Extra Help with your Medicare](https://secure.ssa.gov/i1020/start)  [prescription drug costs;](https://secure.ssa.gov/i1020/start)
- Use our benefit planners to calculate your [retirement, disability, and survivors benefits](https://www.ssa.gov/planners/index.html);
- [Replace a Medicare card](http://www.ssa.gov/medicarecard); and
- [Find answers to frequently](http://www.ssa.gov/faq) [asked questions.](http://www.ssa.gov/faq)

By creating an online *my* Social Security account, you can also:

- Keep track of your earnings and verify them every year;
- Get an estimate of your future benefits, if you are still working;
- Get a letter with proof of your benefits, if you currently receive them; and
- Manage your benefits:
	- Change your address or telephone number;
	- Start or change your direct deposit; and
	- [Get a replacement SSA-1099 or](http://www.ssa.gov/1099) [SSA-1042S for your taxes.](http://www.ssa.gov/1099)

You can create a *my* Social Security account if you're age 18 or older, have a Social Security number, a valid U.S. mailing address, and an email address. To create an account, go to *[www.socialsecurity.gov/myaccount](http://www.socialsecurity.gov/myaccount)*. You'll need to provide some personal information to confirm your identity; you'll be asked to choose a username and password; then you'll be asked for your email address. You'll need to select how you would like to receive a one-time security code — to a textenabled cell phone or to the email address you registered — that you will need to enter when you create your account. Each time you sign in with your username and password, we will send a one-time security code to your cell phone or to your email address. The security code is part of our enhanced security feature to protect your personal information. Keep in mind that your cell phone provider's text message and data rates may apply.

If you're an employer, you can use [Business](http://www.ssa.gov/bso/bsowelcome.htm)  [Services Online](http://www.ssa.gov/bso/bsowelcome.htm) to:

- Upload a wage report file;
- Complete up to 20 W-2s at a time on your computer, submit them all to Social Security electronically, and print copies to give to your employees;
- View the status of previously submitted wage reports; and
- Verify the names and Social Security numbers of your employees.

## How do I begin?

If you have access to a secure Internet connection, go to *[www.socialsecurity.gov](http://www.socialsecurity.gov)* and select the service you want.

## Contacting Social Security

The most convenient way to contact us anytime, anywhere is to visit *[www.socialsecurity.gov](http://www.socialsecurity.gov)*. There, you can: apply for benefits; open a *my* [Social Security](https://www.socialsecurity.gov/myaccount/) [account](https://www.socialsecurity.gov/myaccount/), which you can use to review your *[Social Security Statement](https://www.ssa.gov/myaccount/statement.html)*, verify your earnings, print a benefit verification letter, change your direct deposit information, request a replacement Medicare card, and get a replacement SSA-1099/1042S; obtain valuable information; [find publications](https://www.socialsecurity.gov/pubs/); [get](https://faq.ssa.gov/)  [answers to frequently asked questions](https://faq.ssa.gov/); and much more.

If you don't have access to the internet, we offer many automated services by telephone, 24 hours a day, 7 days a week. Call us toll-free at **1-800-772-1213** or at our TTY number, **1-800-325-0778**, if you're deaf or hard of hearing.

If you need to speak to a person, we can answer your calls from 7 a.m. to 7 p.m., Monday through Friday. We ask for your patience during busy periods since you may experience a higher than usual rate of busy signals and longer hold times to speak to us. We look forward to serving you.

#### **Social Security Administration**

Publication No. 05-10032 ICN 456200 **|** Unit of Issue — HD (one hundred) August 2017 (June 2017 edition may be used) Online Services From www.socialsecurity.gov Produced and published at U.S. taxpayer expense